## เทคโนโลยีไร้สาย M-Commerce

โดย. ผศ.สุพล พรหมมาพันธุ์

ภาควิชาคอมพิวเตอร์ธุรกิจ คณะสารสนเทศศาสตร์ มหาวิทยาลัยศรีปทุม (ลงตีพิมพ์ในหนังสือพิมพ์บิสิเนสไทย รายสัปดาห์ ฉบับวันที่ 13-19 พฤศจิกายน พ.ศ.2549 หน้า 19)

เมื่อกล่าวถึงเครื่องมือที่ใช้ในการทำธุรกิจในปัจจุบัน นับว่ามีการพัฒนาก้าวไกลไปอย่างมาก โดยเฉพาะเครื่องมือที่เป็นระบบอิเล็กทรอนิกส์อย่างเช่น คอมพิวเตอร์และโทรศัพท์มือถือ ในที่นี้จะกล่าวถึง เทคโนโลยีไร้สาย M-Commerce (Mobile Commerce) ซึ่งก็คือ การดำเนินธุรกรรมเกี่ยวกับการซื้อ และ การขายสินค้า และการบริการ ผ่านอุปกรณ์มือถือแบบไร้สาย เช่น โทรศัพท์มือถือเซลลูล่าร์ และ ์ คอมพิวเตอร์ดิจิตอลช่วยงานส่วนบุคคล (PDA) สามารถส่งข้อมูลได้ทั้งภาพ ข้อความ เสียงเพลง **เสียงพูดเสียง ดนตรี (Audio) และภาพวิดีโอ** สำหรับ M-Commerce ในปัจจุบันมีการใช้งานเป็นหลักอยู่ที่ การขายเสียงกริ่งโทรศัพท์ (Mobile Phone Ring-Tones และ เกมส์ (Games) หรือแม้กระทั่งการบริการของ 3G/UMTS (Third-Generation/Universal Mobile Telecommunication System) ซึ่งสามารถใช้ในการชำระ ้ ค่าบริการตามพื้นที่ต่างๆ รวมทั้งการบริการรับส่งสารสนเทศ เช่น การทายผลการแข่งขันฟุตบอลผ่าน SMS เป็น การทำธุรกิจผ่านอุปกรณ์โทรศัพท์ หรือคอมพิวเตอร์มือถือกำลังได้รับความนิยมอย่างแพร่หลายทั้งใน ต้น ประเทศญี่ปุ่น เกาหลี ยุโรป และอเมริกา หลายบริษัทได้พัฒนาระบบนี้มาใช้ จากรายงานประจำปีทำให้ทราบว่า ้อัตราการชำระเงินผ่านอุปกรณ์โทรศัพท์มือถือหรือคอมพิวเตอร์ส่วนบุคคลที่เรียกว่า คอมพิวเตอร์วางตั้งบนตัก (Laptop Computer) คาดว่าเติบโตขึ้นถึงประมาณ 25 % มีอัตราเพิ่มขึ้นกว่าปีก่อนถึง 16 % อปกรณ์มือถือใน ้ ปัจจุบันมีประสิทธิภาพมาก ในธุรกิจพาณิชย์อิเล็กทรอนิกส์ไม่อาจสามารถจะหลีกเลี่ยงใช้มันได้ เพราะปัจจุบัน ้เด็กน้อยตัวเล็กๆ ในประเทศสหรัฐอเมริกาไม่น้อยกว่า 1 % ที่ใช้ M-Commerce พาณิชย์อิเล็กทรอนิกส์แบบ B2C อย่างไรก็ตามยังมีการโฆษณาผ่านโทรศัพท์เซลลูลาร์ และการเข้าถึงอินเตอร์เน็ตความเร็วสูงแบบไร้สายฟรี (Wi-Fi hotspots) ในสหรัฐอเมริกาเจริญเติบโตเร็วมาก เฉพาะในส่วนที่เกี่ยวข้องกับการโฆษณาออนไลน์ คาดว่า ี มีรายได้ประมาณ \$170 ล้านดอลล่าร์ในปี 2005 ที่ผ่านมา เติบโตเพิ่มขึ้นกว่า 26 % (Kenneth C. Laudon : 2007 : 180) จากรายงานผลการวิจัยของ Jupiter Research ทำให้ทราบว่า ธุรกิจ M-Commerce มีรายได้ ้เพิ่มขึ้นอย่างรวดเร็ว โดยเฉพาะในประเทศแถบเอเชีย ดังรายละเอียดแสดงตามตาราง (Jupiter Research :  $2000:3$ 

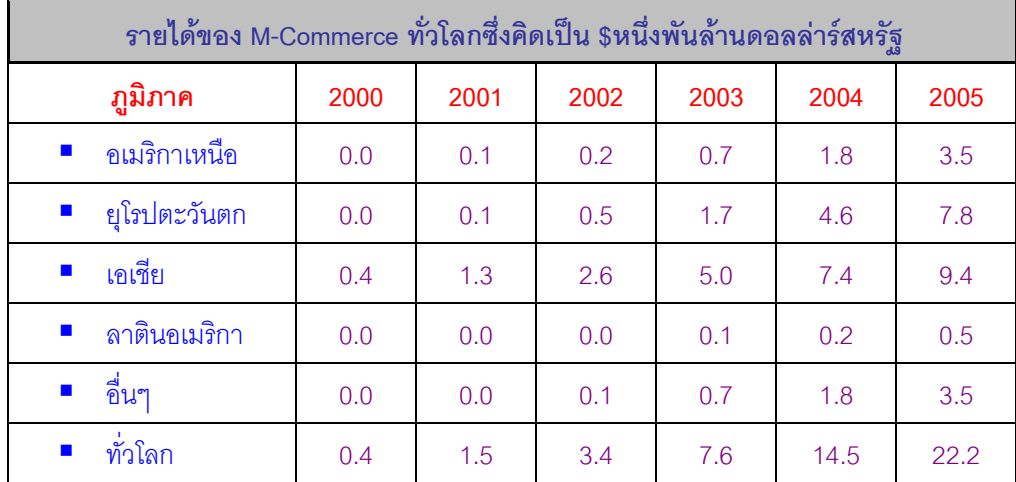

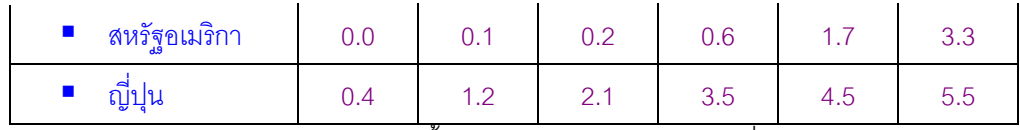

M-Commerce ได้ถูกคิดค้นประดิษฐ์ขึ้นมาหลังปี ค.ศ. 1990 ในช่วงที่ .Com (Dot-Com) กำลังได้รับ ิ ความนิยมอย่างสูง ถ้าจะว่าไปแล้ว M-Commerce ก็เป็นส่วนหนึ่งของ E-Commerce ด้วยลักษณะแนวคิดนี้ ทำให้ M-Commerce มีประโยชน์อย่างสูงในการนำเอาไปประยุกต์ใช้กับระบบโทรศัพท์มือถือ ซึ่งมีการใช้ Internet Broadband ซึ่งถกจัดให้บริการโดยเครือข่ายยค 2.5G และ 3G Cell Phone อันเป็นเหตุผลหลักทำ ให้มีการเสียค่าธรรมเนียมในการออกใบอนณาตให้กับบริษัทของประเทศที่ใช้ระบบการสื่อสารโทรคมนาคมผ่าน โทรศัพท์ไร้สาย อย่างเช่น ยุโรป และอเมริกา ซึ่งในปีหนึ่งๆ มีการเสียค่าธรรมเนียมจำนวนหลายพันล้านดอลล่าร์ สหรัฐ และต่อมาจึงมีการออกใบอนุญาตในลักษณะเครือข่ายของยุค 3G ในปี ค.ศ. 2000 และ 2001.

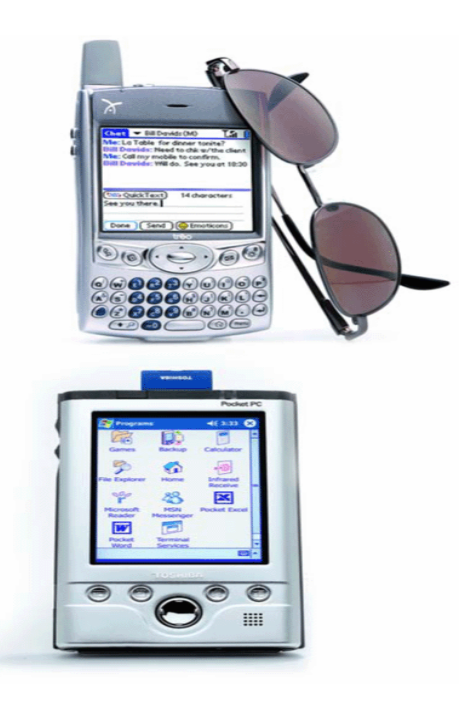

ตัวอย่างเครื่องคอมพิวเตอร์มือถือหรือโทรศัพท์มือถือไร้สาย PDA (Gary B.Shelly : 2005 : 21)

ี่ ส่วนตัวอย่างการนำ M-Commerce ไปประยุกต์ใช้ได้แก่ บริษัทหรือธุรกิจที่ต้องการบริการด้านข้อมูล ้สารสนเทศ ซึ่งส่วนใหญ่จะเป็นบริษัทที่ให้บริการโทรศัพท์เคลื่อนที่ทั้งหลาย เสมือนกับการให้บริการด้านข่าวสาร หรือระบบธนาคาร ที่ต้องการอำนวยความสะดวกรวดเร็วให้กับลูกค้า เพราะสินค้าในโลกของ M-Commerce คือ ิ บริการ, เนื้อหาข้อมูล หรือ Content, แอปพลิเคชั่น และการรองรับความพร้อมในการดำเนินการทางธุรกรรมด้าน ู้อื่นๆ เช่น การหักเงินจากบัญชีธนาคาร หรือหักเครดิตของผู้ใช้บริการ (http://micro.se-ed.com)

้สำหรับหลักเกณฑ์การชำระเงินของ M-Commerce ขอยกตัวอย่างของ mPay มาประกอบการอธิบายดังนี้ คือ mCash คือ กระเป๋าเงินสดของโทรศัพท์มือถือหมายเลขนั้นๆ โดยสามารถใช้ mCash ได้เหมือนมีเงิน

้อยู่ในกระเป๋า คุณสามารถเติมเงินเข้าสู่ mCash ผ่านตู้ ATM ของธนาคารที่เข้าร่วมโครงการ เช่น ึธนาคารกรุงเทพฯ ธนาคารกสิกรไทย ธนาคารกรุงศรีอยุธยา ธนาคารยูโอบี สำหรับธนาคารไทย ี พาณิชย์ กำลังจะเข้าร่วมรายการในเร็ววันนี้ นอกจากนั้น ยังสามารถเติมเงินผ่าน Internet และ Telephone Banking ได้

- Direct Debit (DD) คือ บัญชีเงินฝากธนาคารที่ลูกค้ายินยอมให้ใช้ชำระค่าสินค้า หรือบริการ โดยหัก ิบัญชี โดยลูกค้าต้องกรอกแบบฟอร์มยินยอมให้ mPay ตัดบัญชีเงินฝากเพื่อชำระค่าสินค้าและบริการ
- Credit Card (CC) คือ บัญชีบัตรเครดิต ที่ลูกค้าแจ้งความจำนงให้ใช้เป็น PI ในการชำระค่าสินค้าหรือ ึบริการ โดยลูกค้าต้องกรอกแบบฟอร์มยินยอมให้ mPay ตัดบัญชีบัตรเครดิต เพื่อชำระค่าสินค้าและ บริการผ่านบัตร VISA ของทุกธนาคาร และผ่านบัตร Master Card ของทุกธนาคาร

ในลำดับต่อมา เมื่อชำระค่าสินค้า และบริการแล้ว คุณสามารถเลือกวิธีชำระเงินได้ ตามชนิดที่ลงทะเบียนไว้ (mCash หรือ DD หรือ CC) และจะได้รับ SMS เพื่อเก็บไว้เป็นหลักฐาน โดยแสดงข้อมูลร้านค้า จำนวนเงินที่คุณ เลือกชำระ และวันเวลาในการทำรายการ ในการชำระเงินค่าสินค้า และบริการผ่าน mPav จะต้องใช้รหัสส่วนตัว ในการทำรายการ (ใช้ PIN กรณีทำรายการผ่านโทรศัพท์มือถือ และใช้ User Name + Password เมื่อทำรายการ ่ ผ่าน Web) ยกเว้นกรณีที่เป็น Low Value Transaction มูลค่าต่ำกว่า 100 บาท จะตัดเงินจาก mCash และไม่ ต้องใช้ PIN ส่วนค่าธรรมเนียมในการใช้บริการของ mPav บริษัทไม่มีการเก็บค่าแรกเข้า บริการรายเดือน และ ค่าใช้บริการเครือข่ายในการทำรายการชำระค่าสินค้า/บริการ จ่ายเจพาะค่าสิบค้า ยกเว้บการชำระค่า ี่ สาธารณูปโภคบางประเภท ที่อาจมีการเรียกเก็บค่าธรรมเนียมการชำระเหมือนการชำระผ่านเคาน์เตอร์ต่างๆ ซึ่ง .<br>ผู้ให้บริการแต่ละรายจะแจ้งให้ทราบเป็นกรณี สำหรับช่องทางที่ให้บริการ สามารถเลือกได้หลายช่องทาง คือ SMS, IVR, WAP, WEB, AIS Branch / Outlet / Call Center / Telewiz ส่วนระบบที่ให้บริการ ตอนนี้มี GSM Advance และ One-2-Call (www.mpay.co.th)

ในด้านเกี่ยวกับการเรียนการสอน สามารถนำเอา M-Commerce ไปประยุกต์ใช้ได้ ตัวอย่างเช่น ิมหาวิทยาลัยรามคำแหง มีการเปิดหลักสูตรการเรียนการสอนที่เรียกว่า m-Learning เป็นการอำนวยความ ้ สะดวกเรื่องการเรียนการสอนให้กับนักศึกษาผ่านโทรศัพท์มือถือผ่านระบบ GPRS (Generic Packet Radio Service) ของ DTAC 800 และ 1800 โดยเริ่มมาตั้งแต่ภาคเรียนที่ 2 ปีการศึกษา 2548 เปิดสอนทั้งหมด 249 วิชา ส่งตรงไปยังสาขาวิทยบริการ 20 แห่งทั่วประเทศ โดยความร่วมมือของบริษัทดีแทค มีอัตราการคิดค่าบริการ ถูกสำหรับนักศึกษาของมหาวิทยาลัยรามคำแหงและค่าบริการนี้ เป็นค่าบริการที่ต้องจ่ายเพิ่มเติมจากค่าบริการ แพ็กเกจหลัก เช่น Maximize หรือ ZAD หรือ Work ซึ่งเป็นแพ็กเกจหลัก และบวกค่าบริการค่าใช้จ่ายเพิ่มในการ ส่งผ่านข้อมูลเครือข่ายดีแทคราคา 399 บาท (www.m-learning.ru.ac.th)

้อนึ่ง สาเหตุที่ M-Commerce ได้รับความนิยมเป็นอย่างมาก เนื่องจากเทคโนโลยีการสื่อสารโทรคมนาคมมี การพัฒนาไปอย่างรวดเร็ว กอปรกับโทรศัพท์มือถือราคาถูกกว่าคอมพิวเตอร์ และสามารถพกพาไปใหนมาไหน ได้สะดวก นคกจากนี้ย่คมมีข้อดีคีกหลายประการ คือ

- ้ ทำให้ลูกค้าเกิดความพึงพอใจ ประหยัดเงิน และเป็นช่องทางโอกาสที่ดีในการทำธุรกิจ  $\blacksquare$  .
- สามารถใช้ M-Commerce ได้ทุกที่ทุกเวลา และอุปกรณ์ที่ใช้ก็มีน้ำหนักเบาด้วย
- ระบบ M-Commerce ช่วยนำผู้ซื้อและผู้ขายให้มาพบกันด้วยวิธีที่ง่ายสะดวก และเป็นการสร้าง ความสัมพันธ์ใกล้ชิดที่ดีกับลูกค้าด้วย (WWW.vyasil.com)

้ด้วยความเจริญเติบโตอย่างรวดเร็วของเทคโนโลยีไร้สาย M-Commerce ปฏิเสธไม่ได้ว่า มีพื้นฐานมาจาก ธุรกิจ E-Commerce เพียงปรับเปลี่ยนรูปโฉมของเทคโนโลยี ซึ่งเดิมตั้งอยู่บนพื้นฐานของคอมพิวเตอร์มาเป็น การใช้อุปกรณ์โทรศัพท์มือถือเคลื่อนที่ไร้สาย อันเป็นอุปกรณ์ที่ใช้งานง่ายรวดเร็ว มีขนาดเล็กสวยงาม บางเบา ี พกพาสะดวก ทำให้ลกค้าและผ้ใช้เกิดความพึ่งพอใจยิ่ง.

00000